# МИНИСТЕРСТВО НАУКИ И ВЫСШЕГО ОБРАЗОВАНИЯ РОССИЙСКОЙ ФЕДЕРАЦИИ Федеральное государственное автономное образовательное учреждение высшего образования «НАЦИОНАЛЬНЫЙ ИССЛЕДОВАТЕЛЬСКИЙ ТОМСКИЙ ПОЛИТЕХНИЧЕСКИЙ УНИВЕРСИТЕТ»

УТВЕРЖДАЮ Директор ИШНКБ \_\_\_\_\_\_\_\_\_\_\_ Седнев Д.А.  $\mathscr{O}_\mathscr{B}$  2020 г.

# **РАБОЧАЯ ПРОГРАММА ДИСЦИПЛИНЫ ПРИЕМ 2019 г. ФОРМА ОБУЧЕНИЯ очная**

# **Введение в инженерную деятельность**

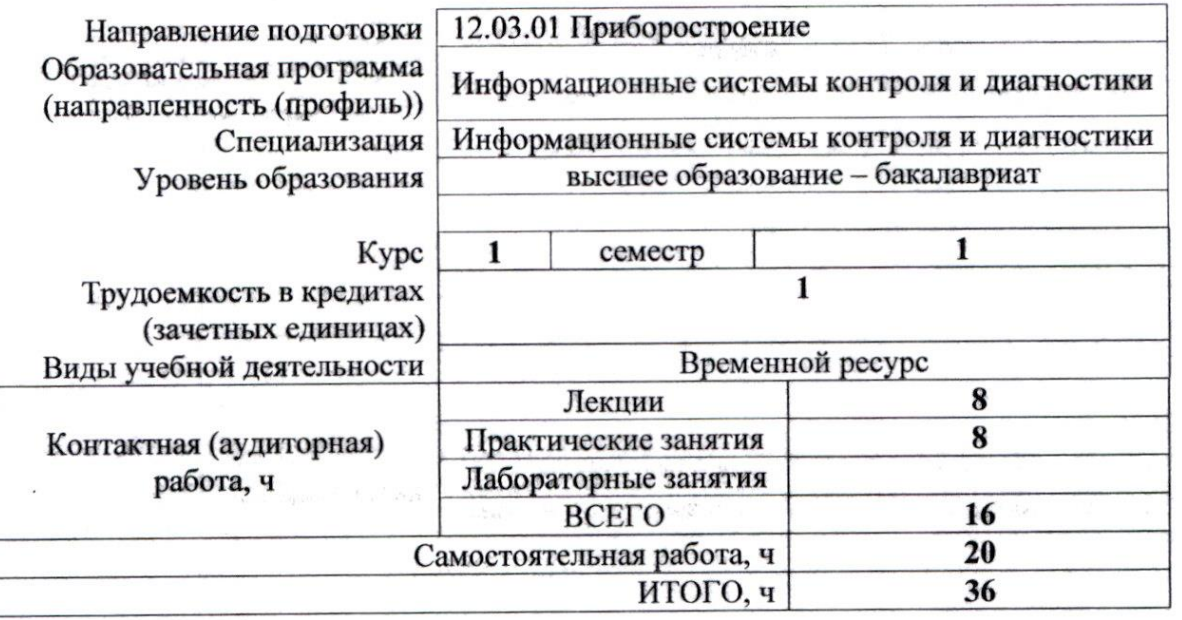

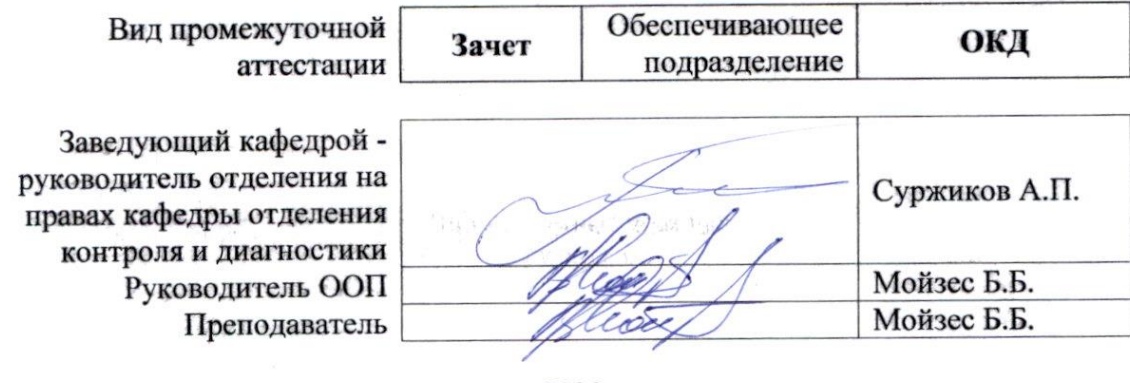

# 1. Цели освоения дисциплины

![](_page_1_Picture_25.jpeg)

![](_page_1_Picture_26.jpeg)

# 2. Место дисциплины (модуля) в структуре ООП

Дисциплина относится к базовой части Блока 1 учебного плана образовательной программы.

# 3. Планируемые результаты обучения по дисциплине

После успешного освоения дисциплины будут сформированы результаты обучения:

![](_page_1_Picture_27.jpeg)

Оценочные мероприятия текущего контроля и промежуточной аттестации представлены в календарном рейтинг-плане дисциплины.

### **4. Структура и содержание дисциплины**

![](_page_2_Picture_253.jpeg)

#### **Основные виды учебной деятельности**

Содержание разделов дисциплины:

#### **Раздел 1. Введение в инженерную деятельность**

Инженерная деятельность: понятие, сущность, современные требования. **Темы лекций:**

1. Введение в инженерную деятельность

**Темы практических занятий:**

1. История развития инженерной деятельности

# **Раздел 2. Общие положения ООП 12.03.01 «Приборостроение»**

Положения ООП 12.03.01 «Приборостроение»: требования ФГОС ВО и ООП. **Темы лекций:**

1. Общие положения ООП 12.03.01 «Приборостроение»

#### **Темы практических занятий:**

1. Анализ структуры подготовки

**Раздел 3. Информационные системы контроля и диагностики: информационноизмерительная техника и технологии**

Краткий обзор информационно-измерительной техники и технологий.

# **Темы лекций:**

1. Информационно-измерительная техника и технологии

#### **Темы практических занятий:**

1. Изучение информационно-измерительной техники и технологий

# **Раздел 4. Информационные системы контроля и диагностики: приборы и методы неразрушающего контроля**

Краткий обзор приборов и методов неразрушающего контроля **Темы лекций:**

1. Приборы и методы неразрушающего контроля

# **Темы практических занятий:**

1. Изучение приборов и методов неразрушающего контроля

# **5. Организация самостоятельной работы студентов**

Самостоятельная работа студентов при изучении дисциплины (модуля) предусмотрена в следующих видах и формах:

- Работа с лекционным материалом, поиск и обзор литературы и электронных источников информации по индивидуально заданной проблеме курса;
- Изучение тем, вынесенных на самостоятельную проработку;
- Подготовка к практическим занятиям;
- Подготовка к оценивающим мероприятиям.

### **6. Учебно-методическое и информационное обеспечение дисциплины**

# **6.1 Учебно-методическое обеспечение Основная литература:**

1. Алешин, Н.П. Физические методы неразрушающего контроля сварных соединений : учебник / Н.П. Алешин. — 2-е изд. — Москва : Машиностроение, 2013. — 576 с. — Текст : электронный // Лань : электронно-библиотечная система. — URL: https://e.lanbook.com/book/63211 (дата обращения: 25.06.2019). — Режим доступа: для авториз. пользователей.

2. [Калиниченко, Н. П.](http://catalog.lib.tpu.ru/files/names/document/RU/TPU/pers/27076) Визуальный и измерительный контроль : учебное пособие для подготовки специалистов I, II и III уровня / Н. П. Калиниченко, А. Н. Калиниченко; Национальный исследовательский Томский политехнический университет (ТПУ). — Томск: Изд-во ТПУ, 2010. — URL: <http://www.lib.tpu.ru/fulltext2/m/2011/m09.pdf> (дата обращения: 25.06.2019). — Режим доступа: из корпоративной сети ТПУ. — Текст: электронный.

3. [Нестерук, Д. А.](http://catalog.lib.tpu.ru/files/names/document/RU/TPU/pers/25092) Тепловой контроль и диагностика : учебное пособие / Д. А. Нестерук, В. П. Вавилов; Национальный исследовательский Томский политехнический университет (ТПУ). — Томск: Изд-во ТПУ, 2010. — 112 с.: ил.. — Текст: непосредственный.

4. Федосенко, Ю. К. Вихретоковый контроль : учебное пособие / Ю. К. Федосенко, П. Н. Шкатов, А. Г. Ефимов; Российское общество по неразрушающему контролю и технической диагностике (РОНКТД); под ред. В. В. Клюева. — Москва: Спектр, 2011. — 224 с.: ил. – Текст: непосредственный.

# **Дополнительная литература:**

1. [Калиниченко, Н. П.](http://catalog.lib.tpu.ru/files/names/document/RU/TPU/pers/27076) Атлас фотографий дефектов опасных производственных объектов : учебное пособие / Н. П. Калиниченко, А. Н. Калиниченко; Национальный исследовательский Томский политехнический университет (ТПУ), Институт неразрушающего контроля (ИНК. — Томск: Изд-во ТПУ, 2013. —URL: <http://www.lib.tpu.ru/fulltext2/m/2013/m192.pdf> (дата обращения: 25.06.2019). — Режим доступа: из корпоративной сети ТПУ. — Текст: электронный.

2. [Калиниченко, Н. П.](http://catalog.lib.tpu.ru/files/names/document/RU/TPU/pers/27076) Лабораторный практикум по контролю проникающими веществами. Капиллярный контроль : учебное пособие / Н. П. Калиниченко, А. Н. Калиниченко; Национальный исследовательский Томский политехнический университет (ТПУ), Институт неразрушающего контроля (ИНК. — Томск: Изд-во ТПУ, 2013. — URL:

<http://www.lib.tpu.ru/fulltext2/m/2013/m225.pdf> (дата обращения: 25.06.2019). — Режим доступа: из корпоративной сети ТПУ. — текст: электронный.

3. Калиниченко, А.В. Справочник инженера по контрольно-измерительным приборам и автоматике : справочник / А.В. Калиниченко, Н.В. Уваров, В.В. Дойников. — 3-е изд., доп. и перераб. — Вологда : Инфра-Инженерия, 2018. — 564 с. — Текст : электронный // Лань : электронно-библиотечная система. — URL: https://e.lanbook.com/book/108633 (дата обращения: 25.06.2019). — Режим доступа: для авториз. пользователей.

4. [Оглезнева, Л. А.](http://catalog.lib.tpu.ru/files/names/document/RU/TPU/pers/29341) Лабораторный практикум. Акустические методы контроля и диагностики. Акустико-эмиссионный метод контроля: учебное пособие / Л. А. Оглезнева, А. П. Саженов; Национальный исследовательский Томский политехнический университет (ТПУ), Институт неразрушающего контроля (ИНК). — Томск: Изд-во ТПУ, 2012. —URL: <http://www.lib.tpu.ru/fulltext2/m/2013/m039.pdf> (дата обращения: 25.06.2019). — Режим доступа: из корпоративной сети ТПУ. — Текст: электронный.

### **6.2 Информационное обеспечение**

Internet-ресурсы (в т.ч. в среде LMS MOODLE и др. образовательные и библиотечные ресурсы):

Информационно-справочные системы:

Профессиональные базы данных и информационно-справочные системы доступны по ссылке:<https://www.lib.tpu.ru/html/irs-and-pdb>

Лицензионное программное обеспечение (в соответствии с **Перечнем лицензионного программного обеспечения ТПУ)**:

7-Zip; Adobe Acrobat Reader DC; Adobe Flash Player; AkelPad; Design Science MathType 6.9 Lite; Document Foundation LibreOffice; Far Manager; Google Chrome; Mozilla Firefox ESR; PTC Mathcad 15 Academic Floating; Tracker Software PDF-XChange Viewer; WinDjView; Microsoft Office 2007 Standard Russian Academic; MathWorks MATLAB Full Suite R2017b; NI LabVIEW 2009 ASL

#### **7. Особые требования к материально-техническому обеспечению дисциплины**

В учебном процессе используется следующее лабораторное оборудование для практических и лабораторных занятий:

![](_page_4_Picture_415.jpeg)

![](_page_5_Picture_101.jpeg)

Рабочая программа составлена на основе Общей характеристики образовательной программы по направлению 12.03.01 Приборостроение, профиль «Информационные системы контроля и диагностики» (приёма 2019 г., очная форма обучения).

Разработчик:

![](_page_5_Picture_102.jpeg)

Программа одобрена на заседании выпускающего Отделения контроля и диагностики Инженерной школы неразрушающего контроля и безопасности (протокол от «24» 06 2019 г.  $N<sub>0</sub>27$ ).

Заведующий кафедрой - руководитель отделения на правах кафедры отделения контроля и диагностики, или правдать / А.П. Суржиков / д.ф.-м.н. подпись